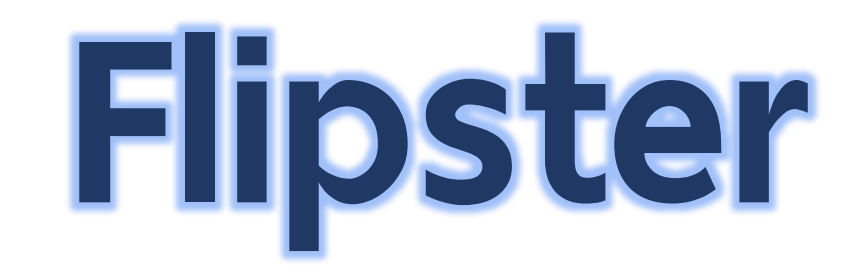

# นิตยสารอิเล็กทรอนิกส์

(e-Magazines)

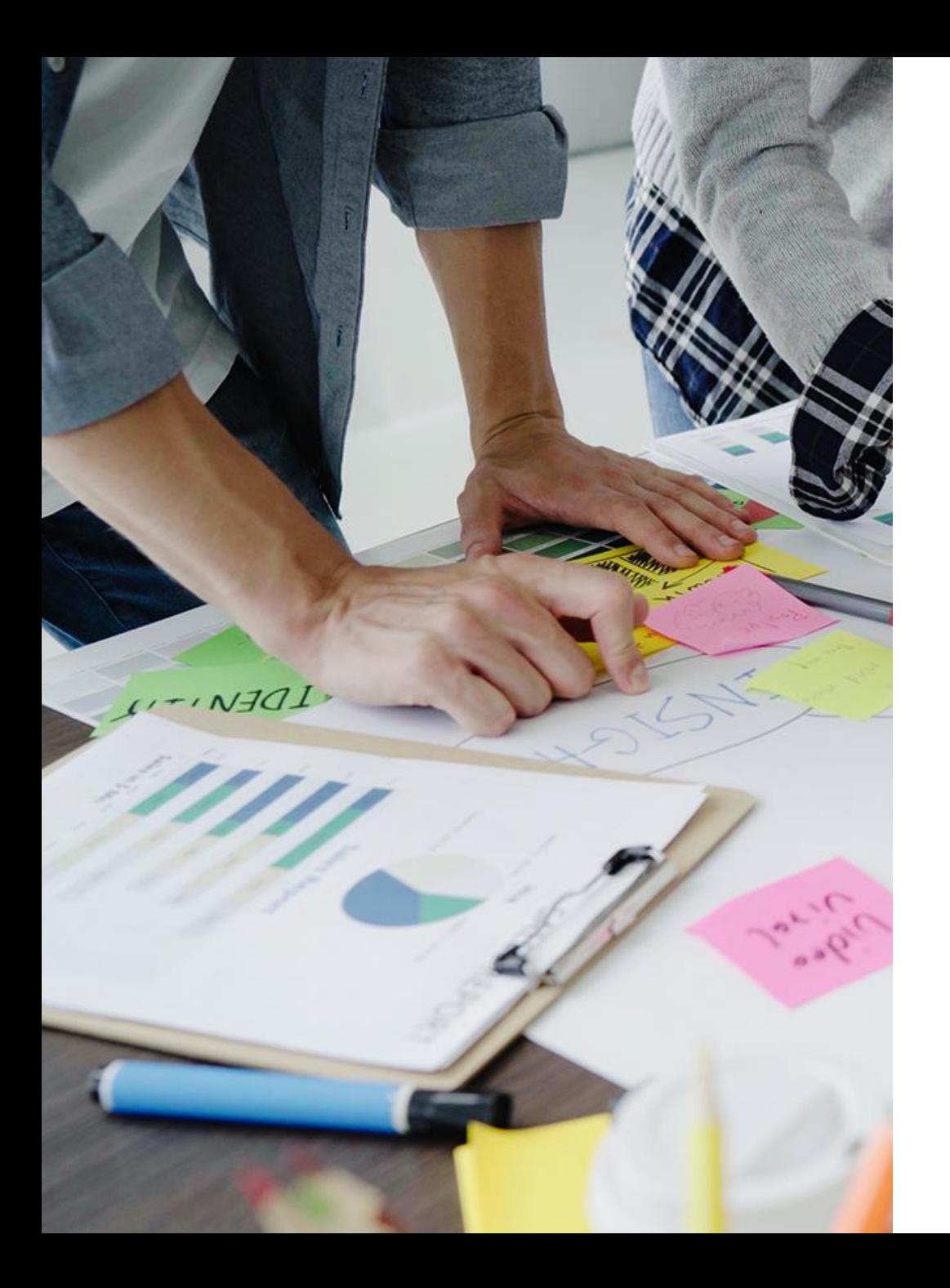

### Outline..

- · Flipster คืออะไร?
- การเข้าใช้งาน Flipster
- · 55การสืบค้นข้อมูลใน Flipster

## **Flipster คืออะไร ?**

**แพลตฟอร์มส ำหรับอ่ำนนิตยสำรออนไลน์ ที ่รวบรวมรำยชื ่อนิตยสำรออนไลน์กว่ำ 1,000 ชื ่อเรื ่อง ทั้งฉบับปัจจุบันและฉบับย้อนหลัง**

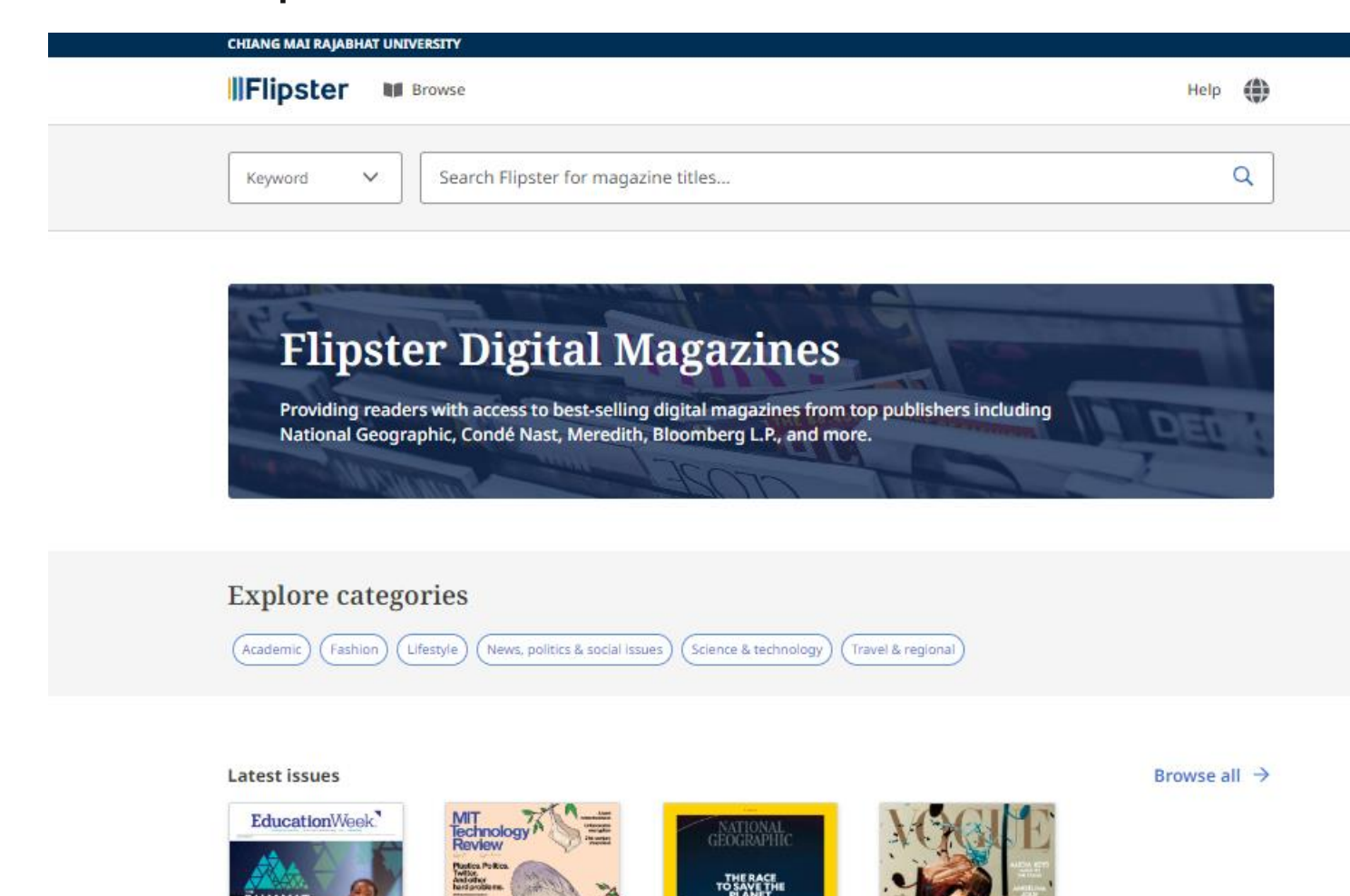

ส ำนักหอสมุด ได้บอกรับนิตยสำร เพื่อให้อาจารย์ นักศึกษา และบุคลากร ได้เข้ำถึงนิตยสำรอิเล็กทรอนิกส์ ผ่ำนเครือข่ำยอินเทอร์เน็ตของมหำวิทยำลัย จำนวน 4 ชื่อเรื่อง ได้แก่

- National Geographic
	- **Vogue**
	- Education Week
- MIT Technology Review

# **การเข ้ าช้ง าา Flipster**

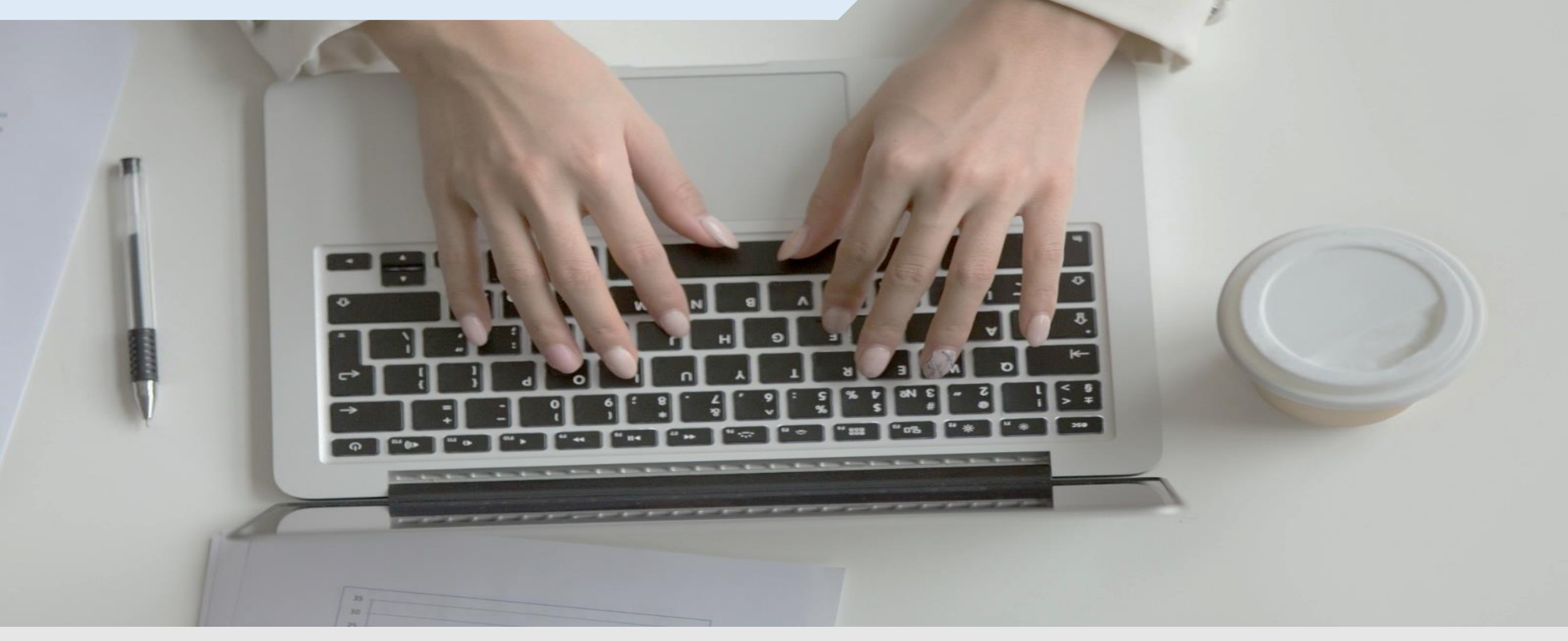

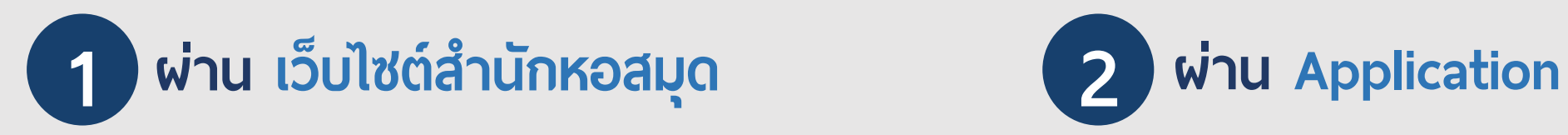

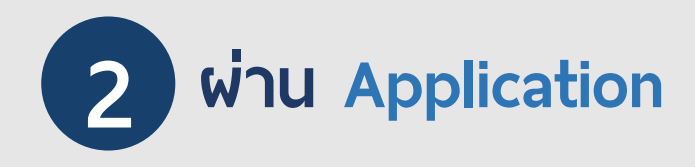

เข้าใช้งานพ่าน เว็บไซต์สำนักหอสมุด www.lib.cmru.ac.th

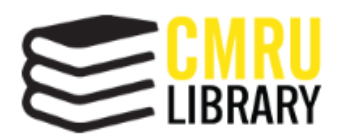

้สำนักหอสมุด มหาวิทยาลัยราชภัฏเชียงใหม่ **Chiang Mai Rajabhat University Library** 

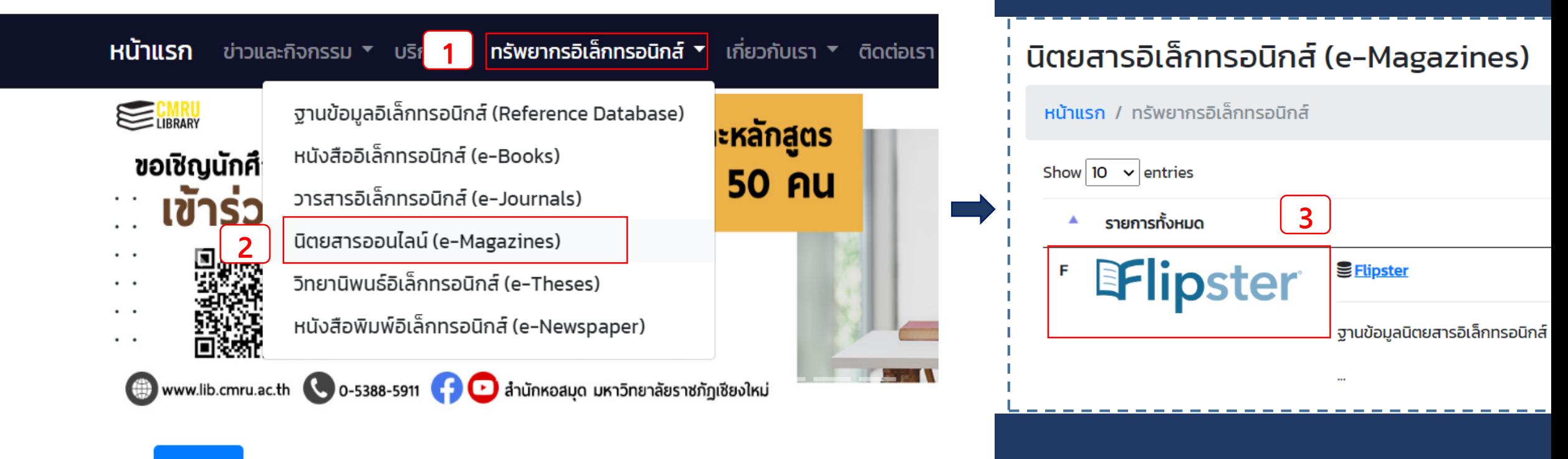

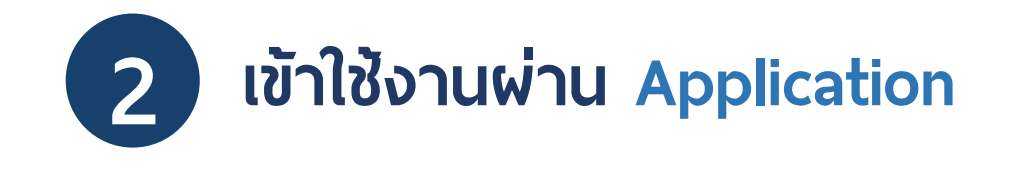

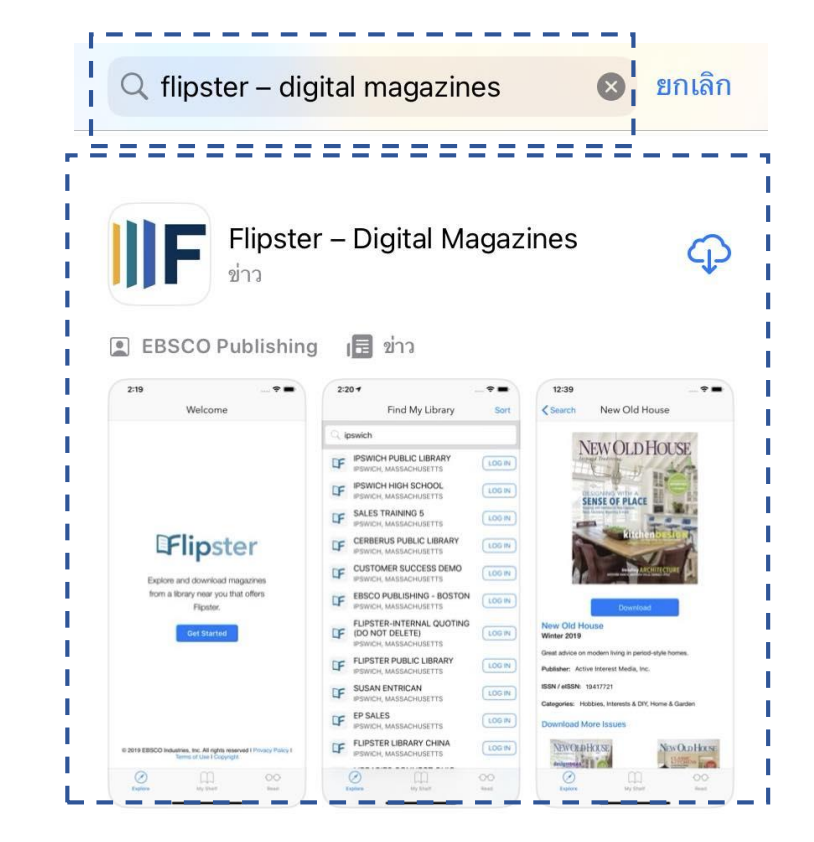

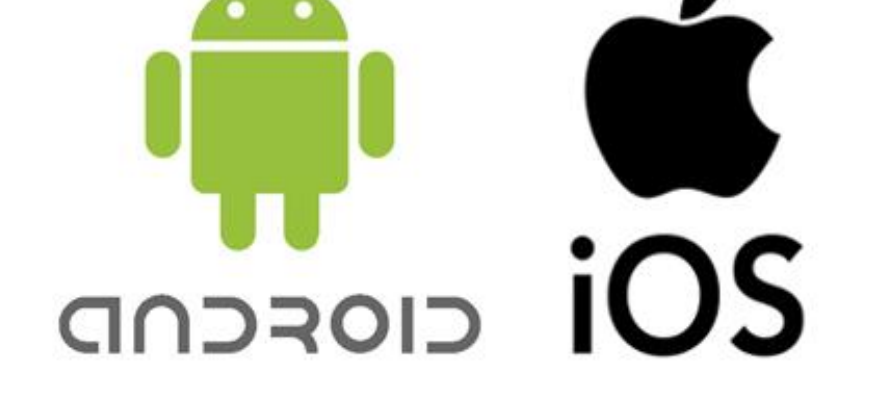

### **สามารถดาว ์โหลดได้ทังา Android & iOS ค้ หา้ื อ Application : Flipster-Digital Magazines่**

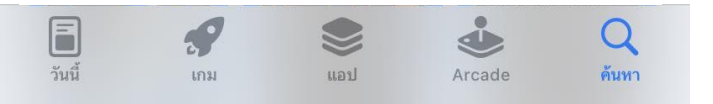

## วิธีการสืบคันข้อมูลใน Flipster

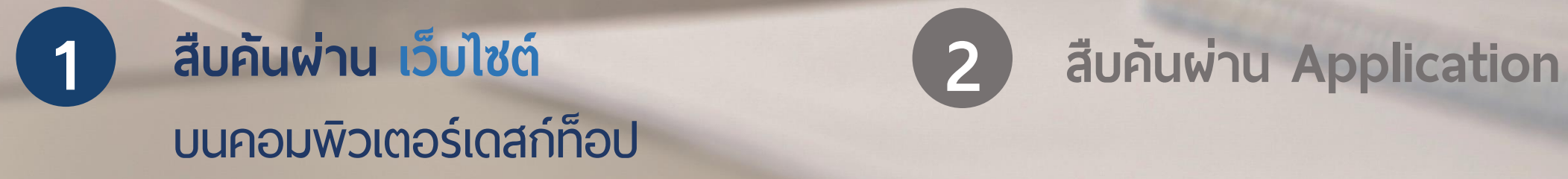

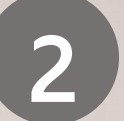

### **กำรสืบค้นข้อมูลใน Flipster บนคอมพิวเตอร์เดสก์ท็อป แบ่งเป็น 3 ส่วน 1**

### **CHIANG MAI RAJABHAT UNIVERSITY IllFlipster O 图 Browse** Help **ส่วนที ่ 1 : การสืบค้น**  $\checkmark$ Search Flipster for magazine titles... Q Keyword **Flipster Digital Magazines**

Providing readers with access to best-selling digital magazines from top publishers including National Geographic, Condé Nast, Meredith, Bloomberg L.P., and more.

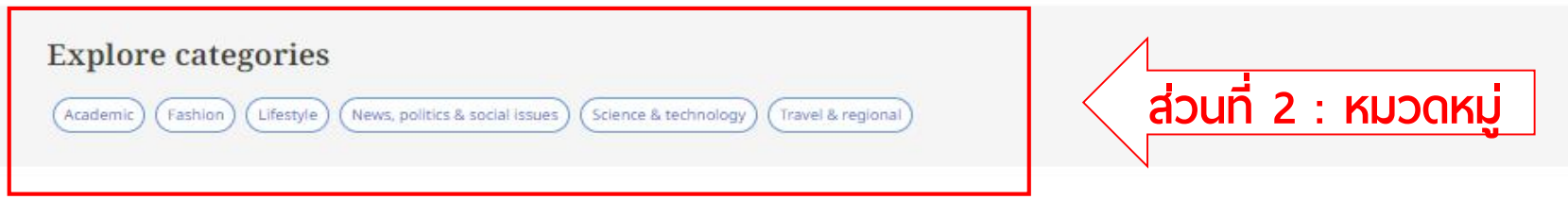

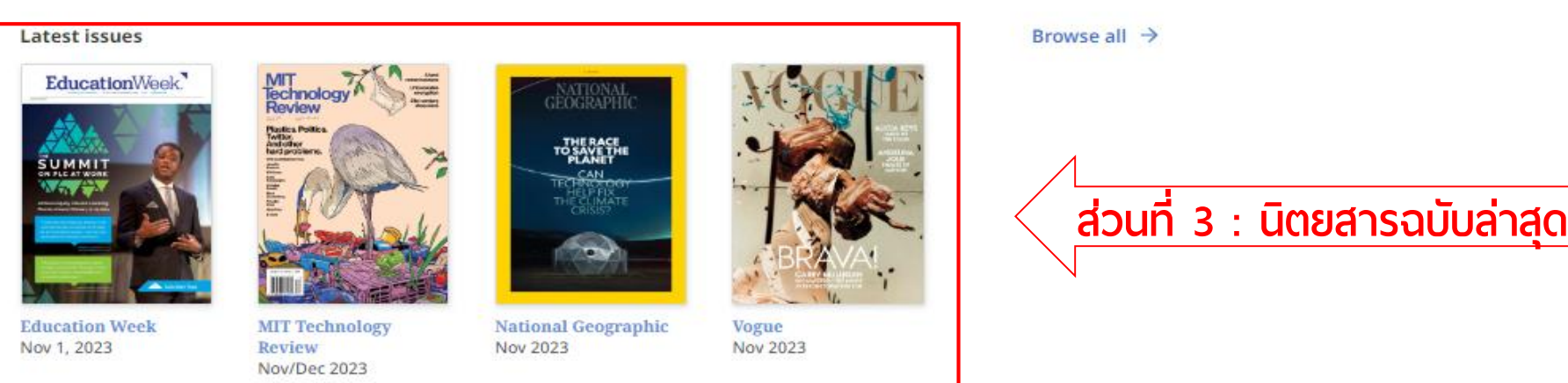

### การสืบค้นข้อมูลใน Flipster บนคอมพิวเตอร์เดสก์ท็อป  $\vert$  1

#### $\leftarrow$  Back

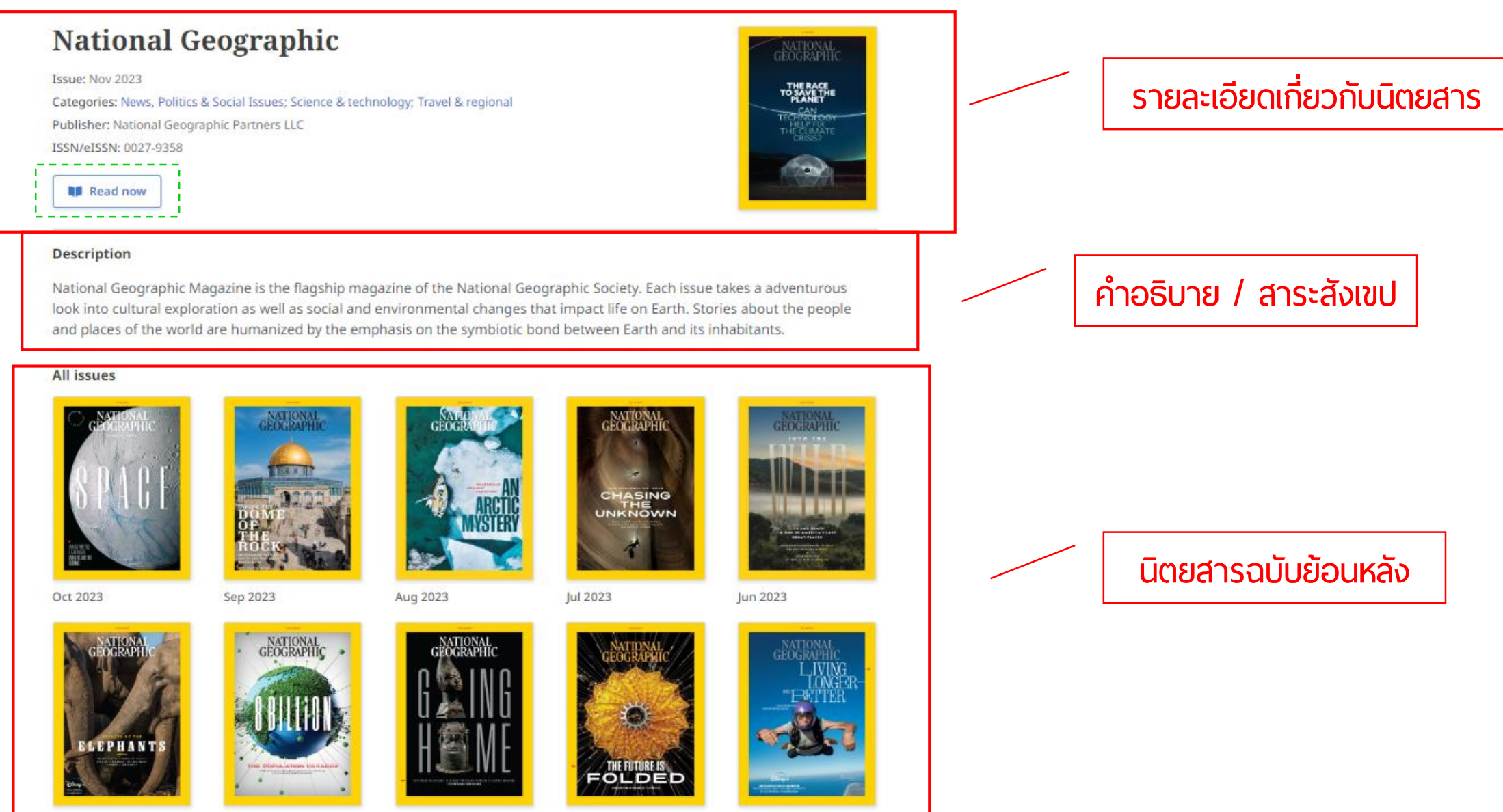

May 2023

Mar 2023

Apr 2023

Feb 2023

Jan 2023

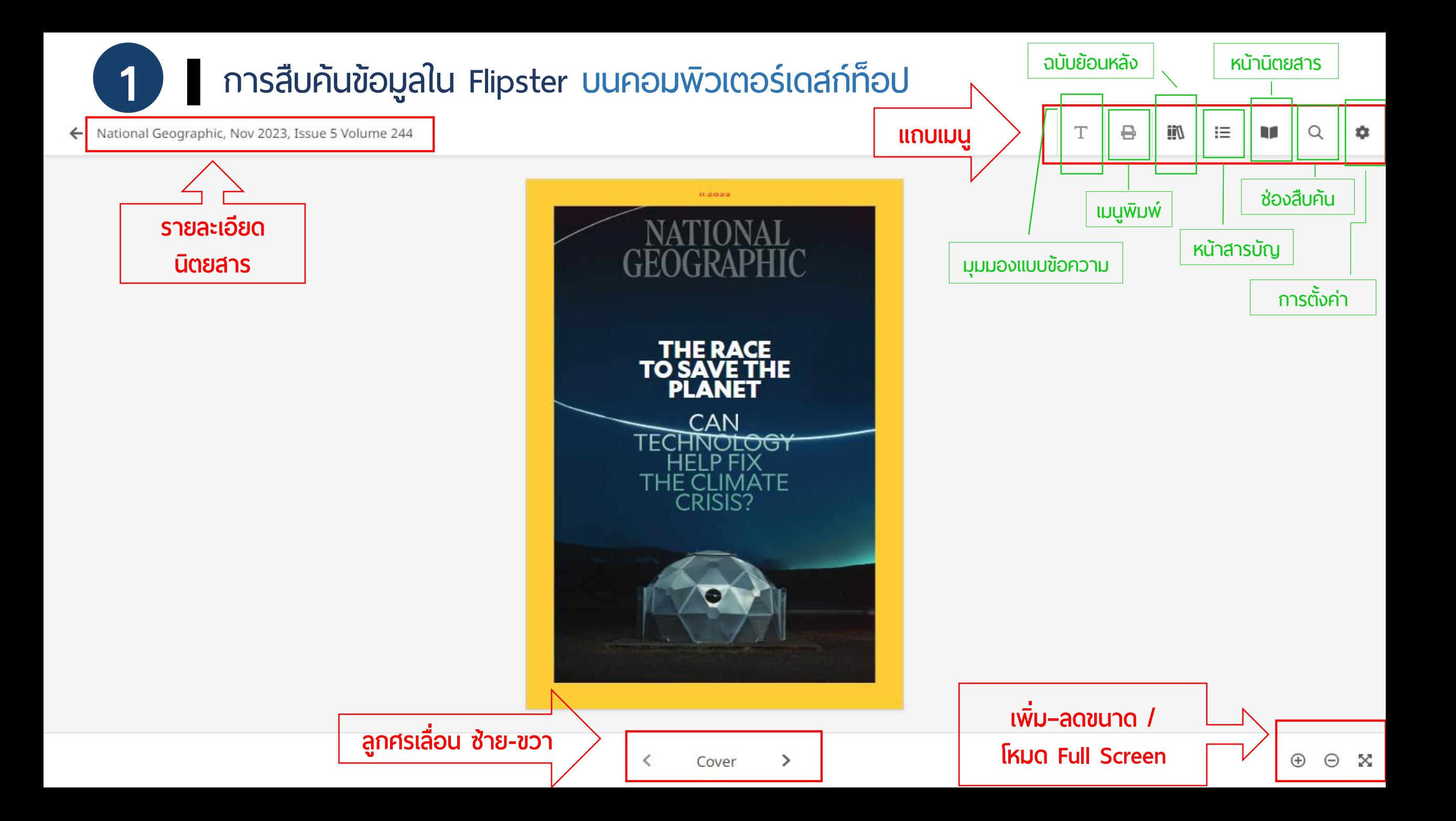

### **นเวลายามเงินมาน**

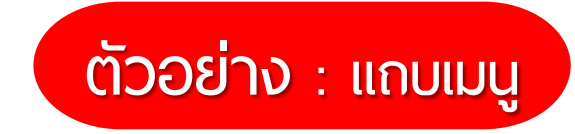

₽

т.

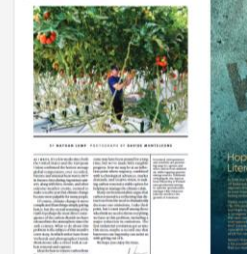

 $45$ 

#### National Geographic, Nov 2023, Issue 5 Volume 244

### **FROM THE EDITOR**

AS I WRITE, it's a few weeks since both the United States and the European Union confirmed the hottest average global temperature ever recorded. Intense and unusual heat waves (86°F in Buenos Aires during Argentina's winter), along with fires, storms, and other extreme weather events, seemed to make 2023 the year that climate change became more palpable for many people.

Of course, climate change is more complicated than things simply getting hotter, but the overall warming of the Earth is perhaps the most direct consequence of the carbon dioxide we have released into the atmosphere since the 19th century. What to do about this problem is the subject of this month's cover story, in which writer Sam Howe Verhovek and photographer Davide Monteleone take a closer look at carbon removal and capture.

Ideas for how to remove carbon from the atmosphere and store or use it in some way have been around for a long time, but we've made little tangible progress. Now we may be at an inflection point where urgency, combined with technological advances, market demands, and creative vision, is making carbon removal a viable option for helping us manage the climate crisis.

Many environmentalists argue that carbon removal is a red herring that distracts us from the need to dramatically decrease our emissions. I take their point, but I count myself among those who think we need to throw everything we have at this problem, including a major reduction in emissions. The first industrial revolution got us into this mess; maybe a second one that harnesses our ingenuity can assist us with getting out of it.

We hope you enjoy the issue.

In Iceland, entrepreneurs and scientists are pioneering ways to capture and store carbon from ambient air, while tapping greener energy sources. Southeast of Reykjavík, the Agricultural University of Iceland uses geothermal energy to operate greenhouses; manager Elias Oskarsson (above) monitors the growth of tomatoes.

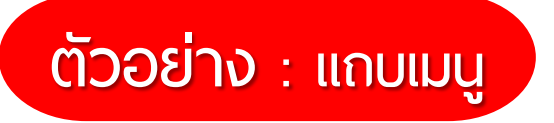

#### National Geographic, Nov 2023, Issue 5 Volume 244

NOVEMBER | FROM THE EDITOR

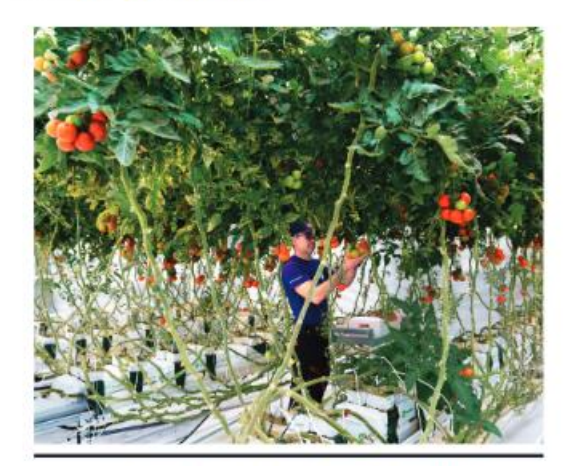

BY NATHAN LUMP PHOTOGRAPH BY DAVIDE MONTELEONE

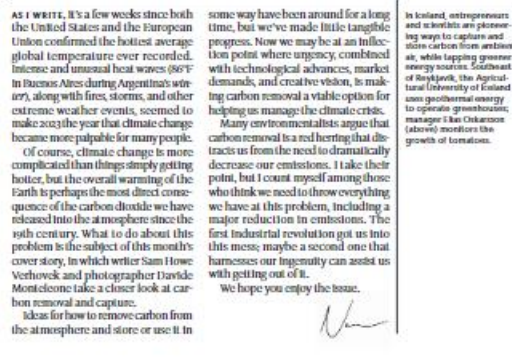

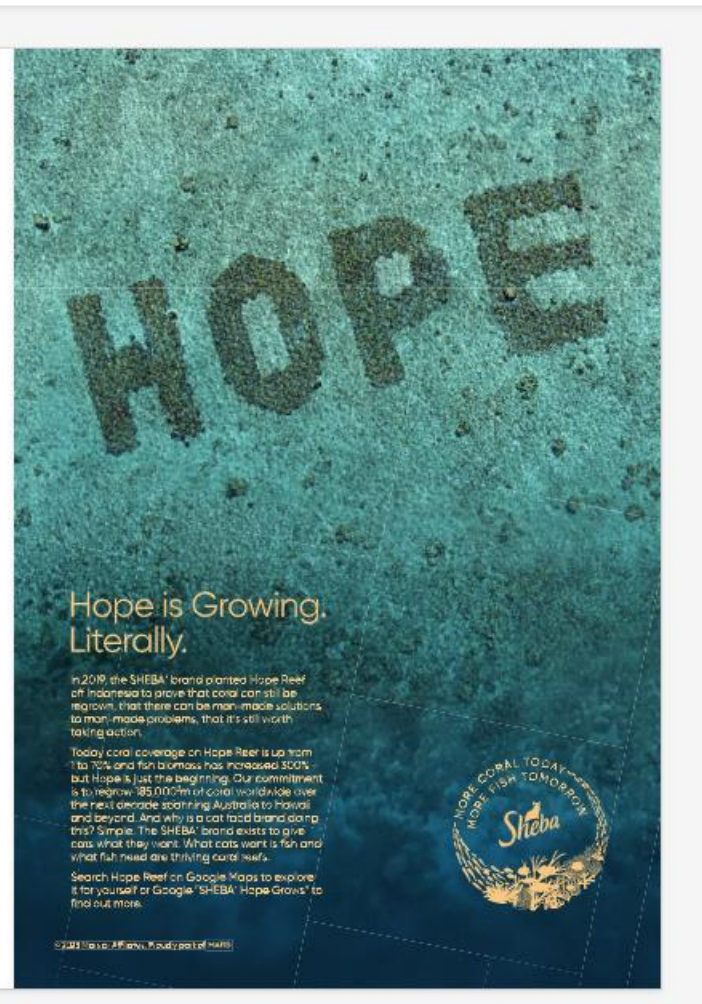

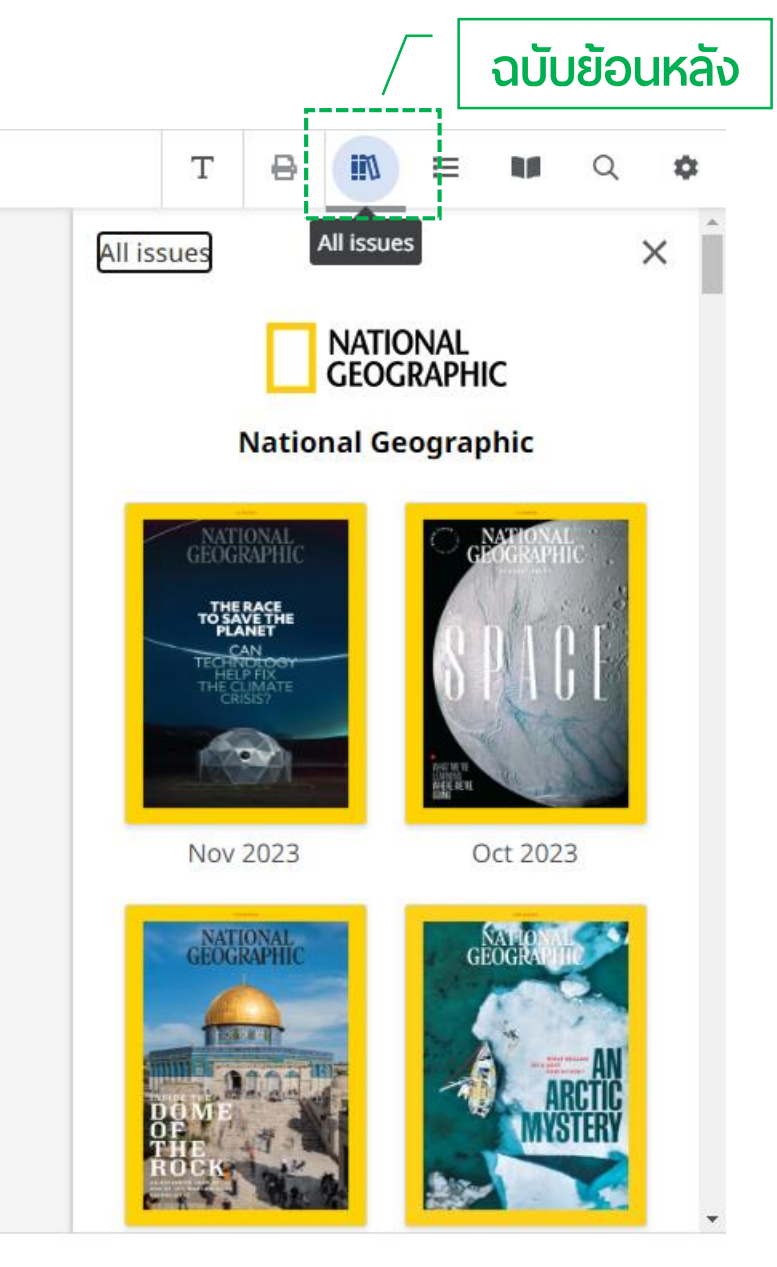

 $\overline{\phantom{0}}$ 

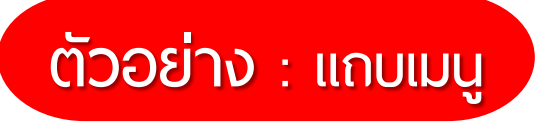

#### National Geographic, Nov 2023, Issue 5 Volume 244

NOVEMBER | FROM THE EDITOR

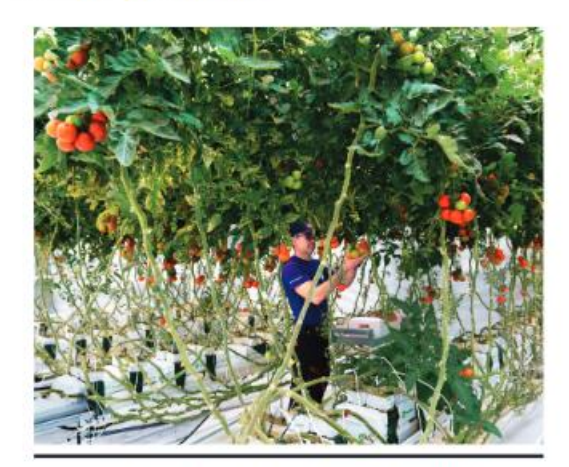

BY NATHAN LUMP PHOTOGRAPH BY DAVIDE MONTELEONE

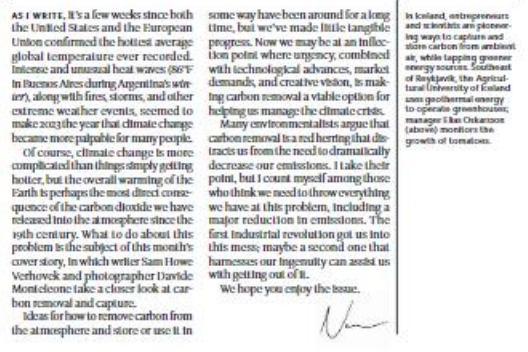

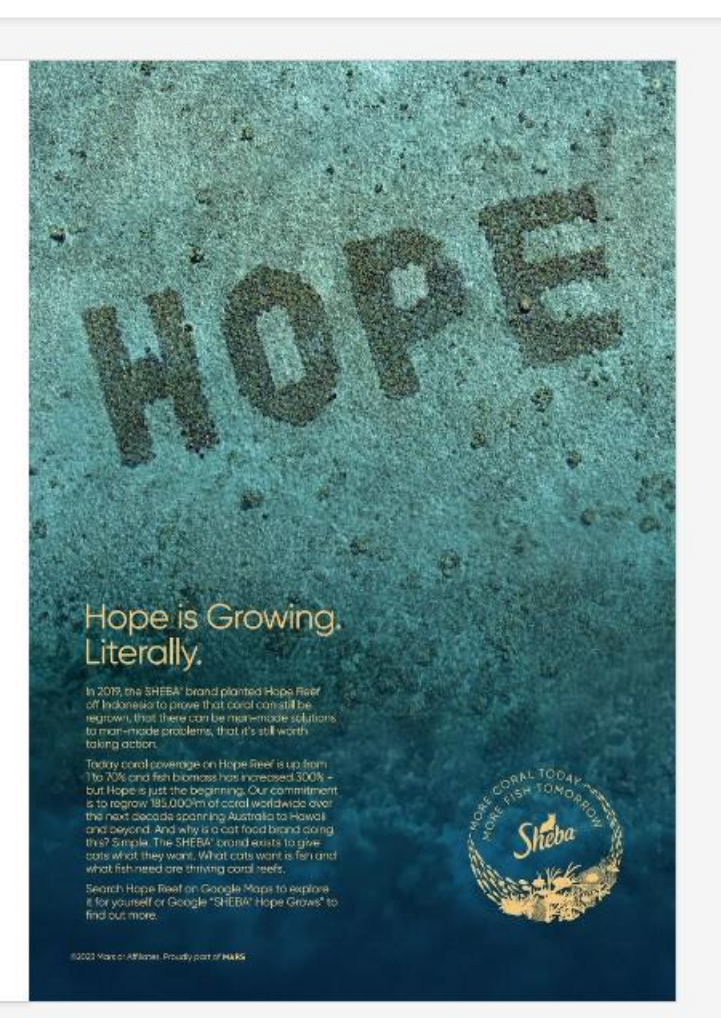

 $\overline{\phantom{0}}$ 

 $4 - 5$ 

 $\,>\,$ 

挂 T ₽ ijΝ Q 86 垃 Table of contents Table of contents × Cover **GEOGRAPH** TORANT **Table of Contents**  $\overline{2}$  $\frac{1}{2} \frac{1}{2} \frac{$ CONTENTS  $\overline{4}$ **FROM THE EDITOR** NATHAN LUMP

หน้าสารบัญ

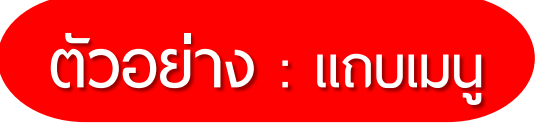

← National Geographic, Nov 2023, Issue 5 Volume 244

NOVEMBER | FROM THE EDITOR

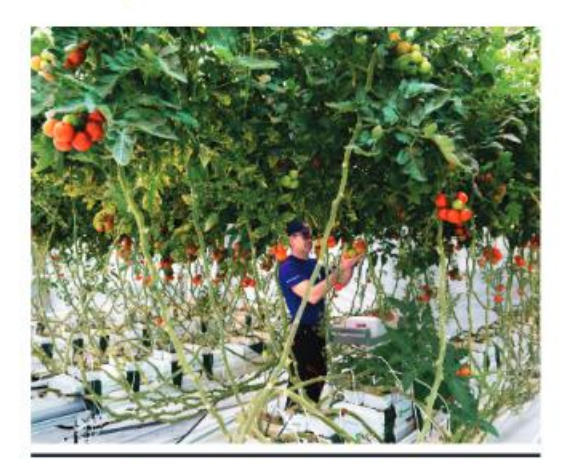

BY NATHAN LUMP PHOTOGRAPH BY DAVIDE MONTELEONE

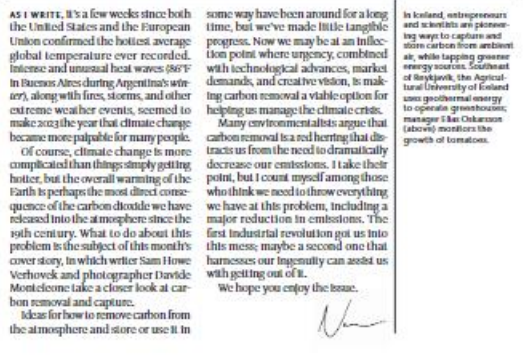

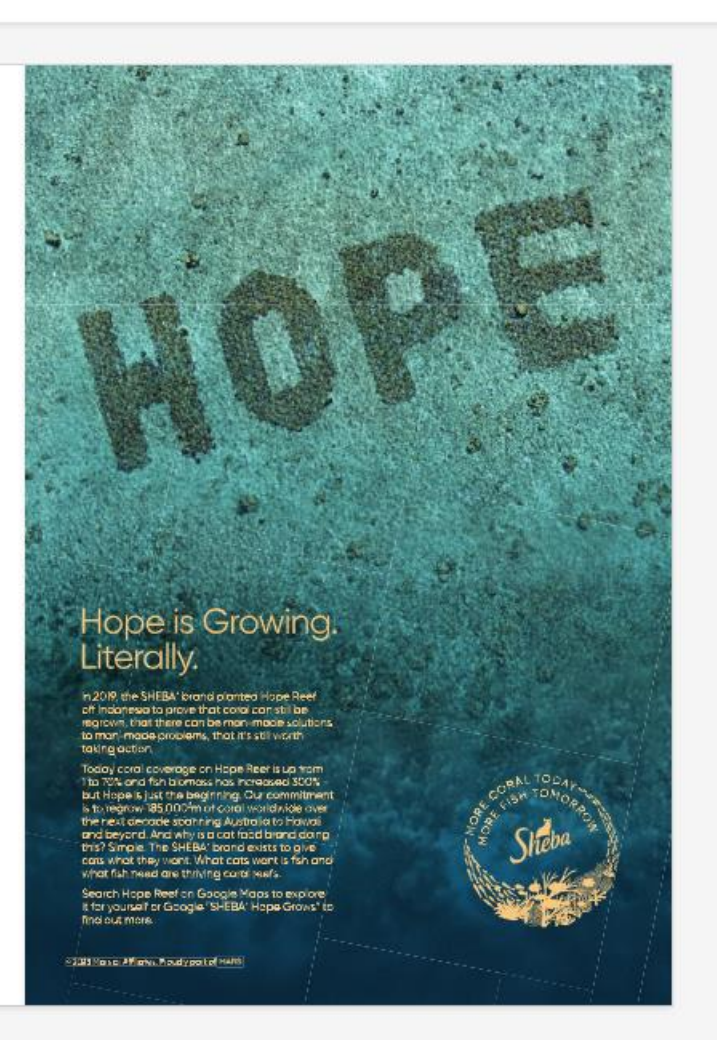

 $\overline{\phantom{0}}$ 

 $4 - 5$ 

 $\,$ 

หน้านิตยสาร  $\ominus$ ii/l T 這 立 O Pages  $\times$ Pages NATIONAL<br>GEOGRAPHIC THE RACE Cover **Trust in** progress **Et imunom**  $C1-1$ **Service** CONTENTS 8 Ð

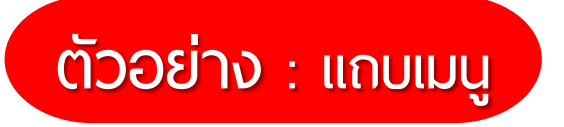

← National Geographic, Nov 2023, Issue 5 Volume 244

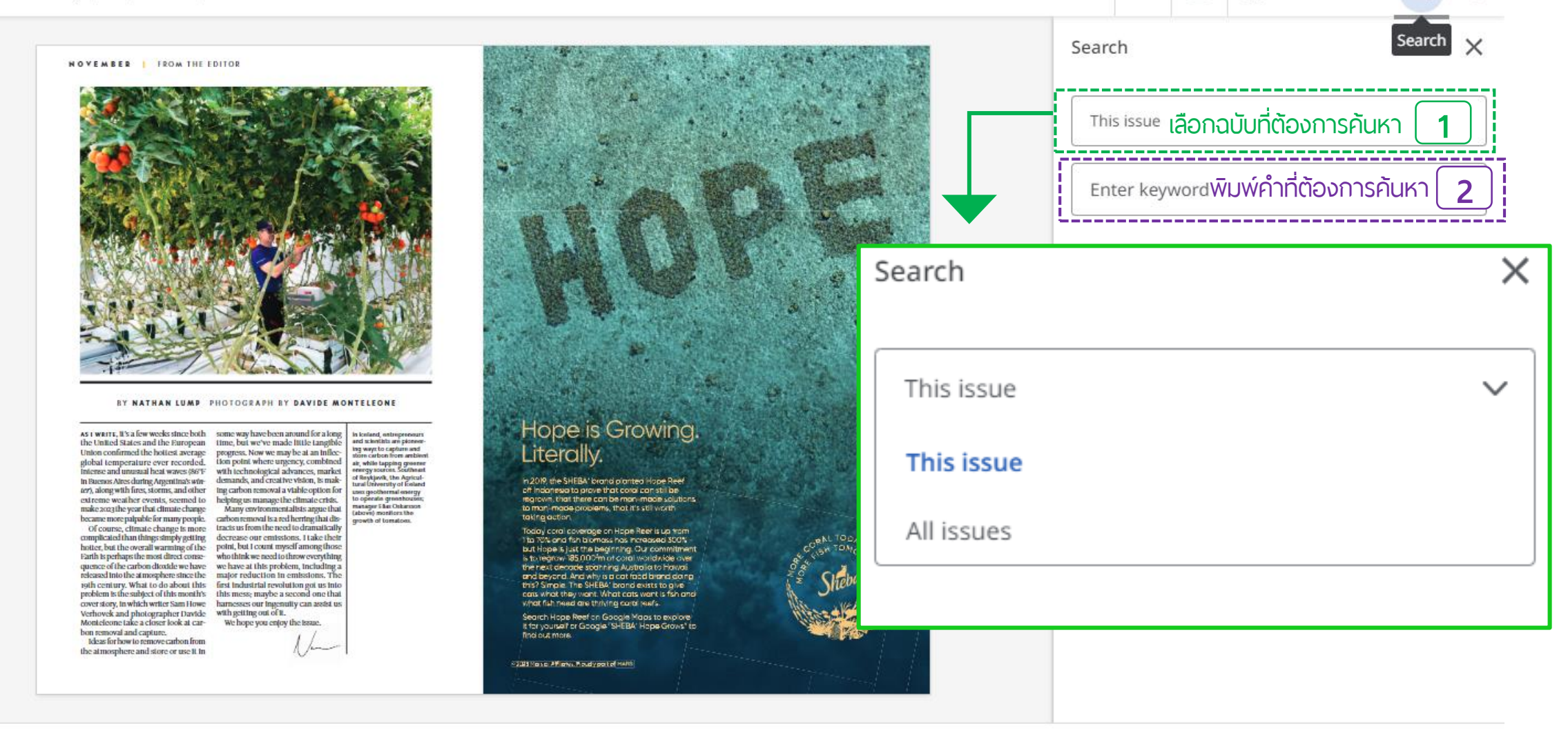

iin

挂

 $\ominus$ 

Т

## **วิธีการสืบคันข้อมูลใน Flipster**

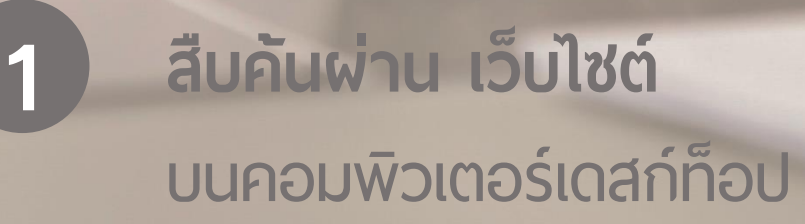

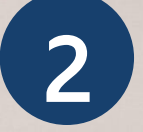

**1 2 สืบค้ ผ่า Application**

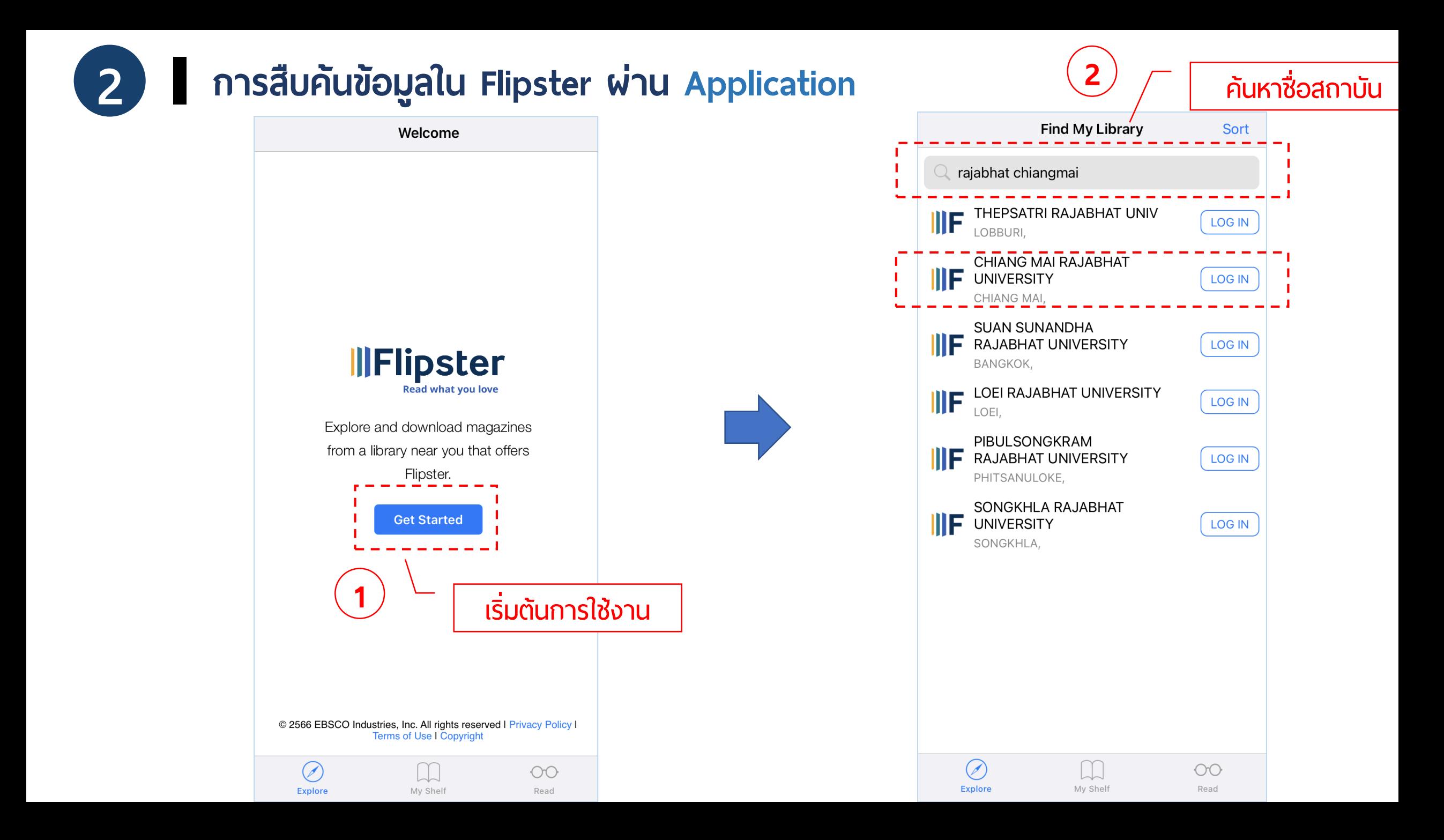

## **2 การสืบค้ ข้อมูลช Flipster ผ่า Application**

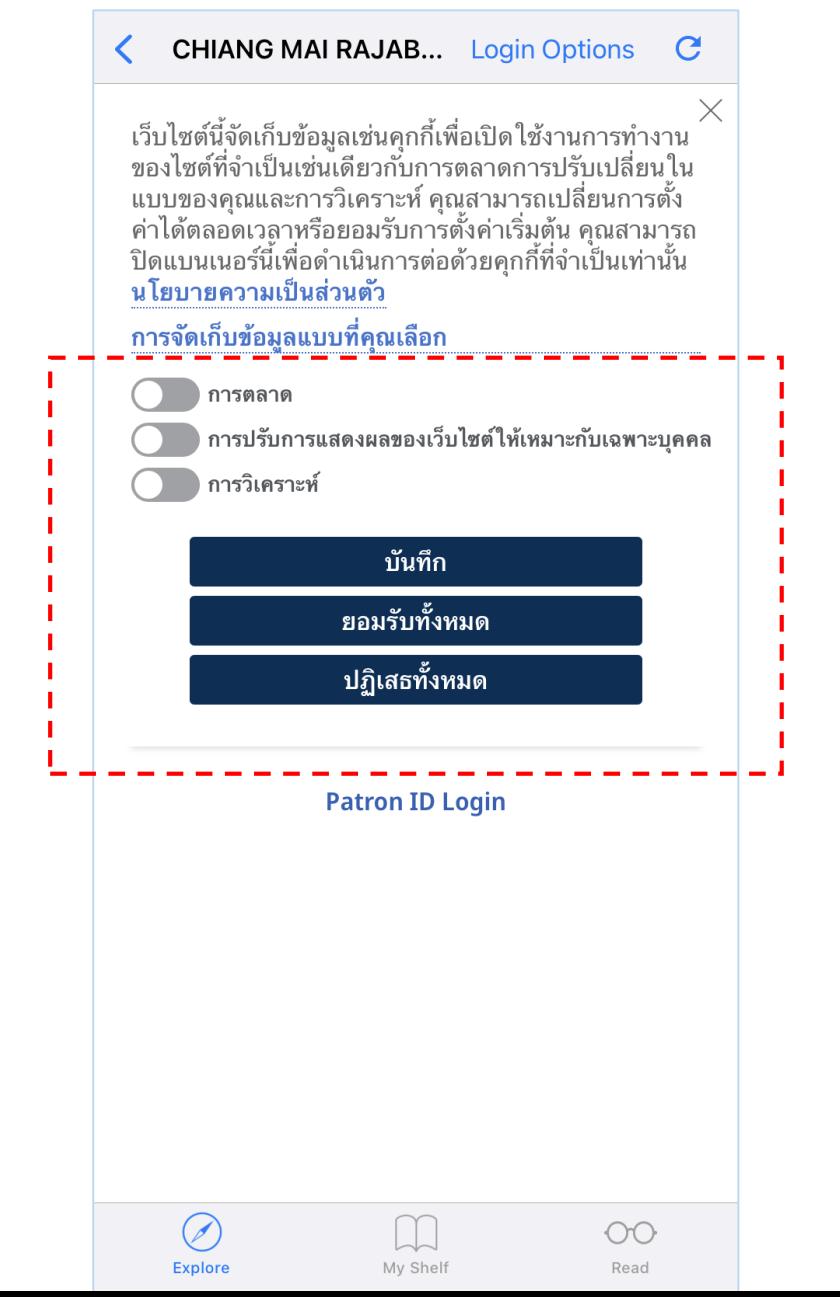

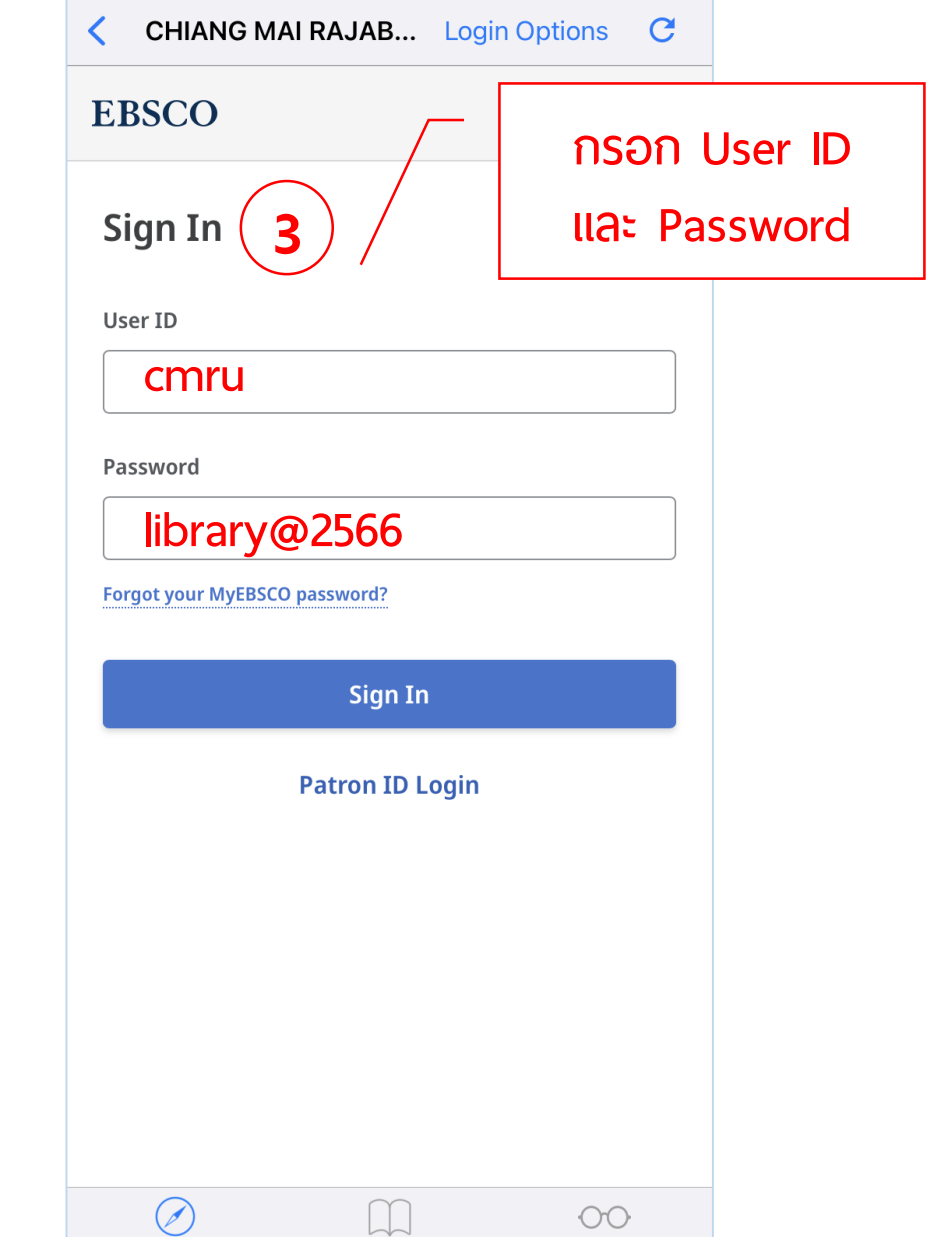

My Shelf

Read

Explore

# **การสืบค้นข้อมูลใน Flipster พ่าน Application**

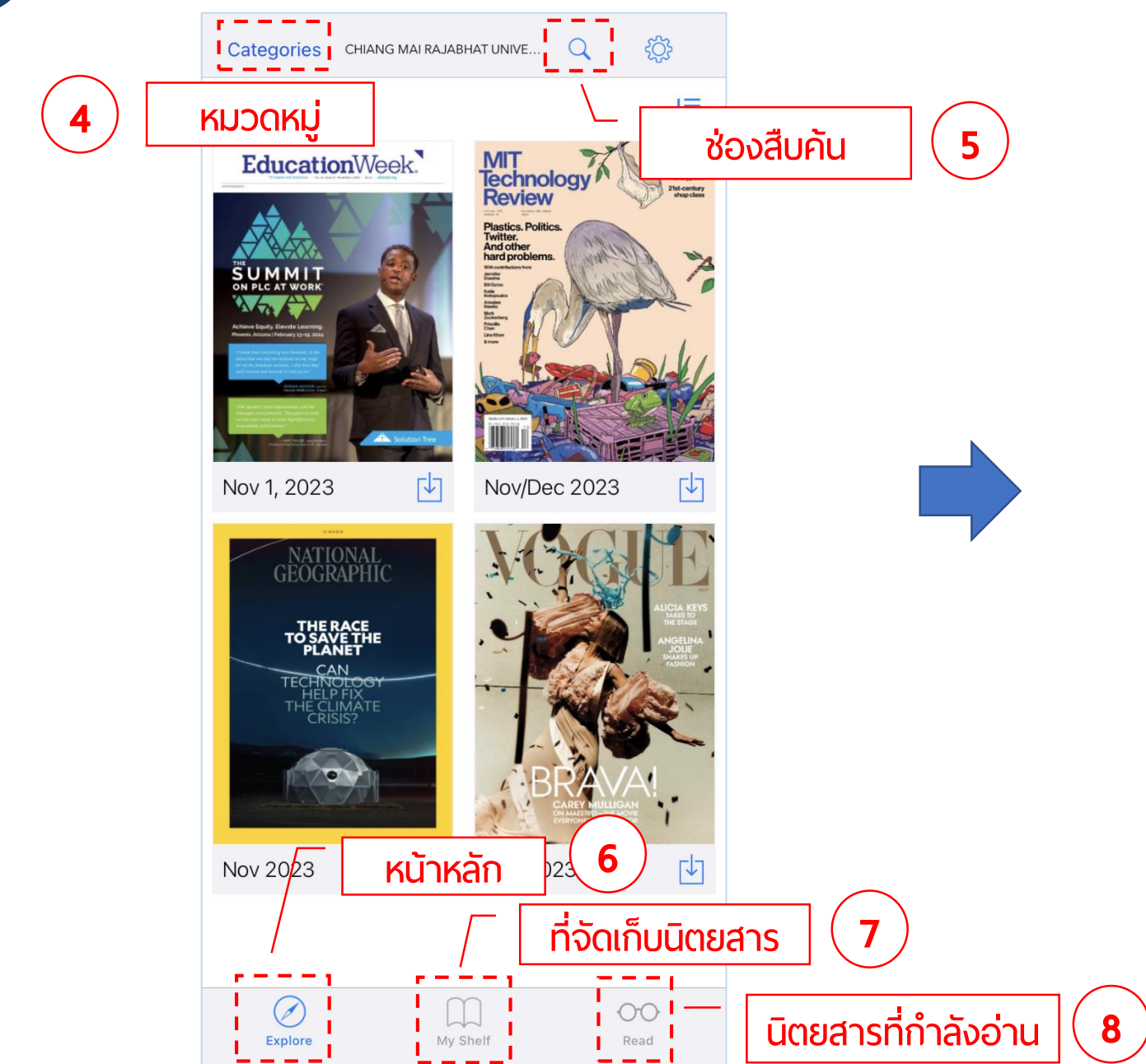

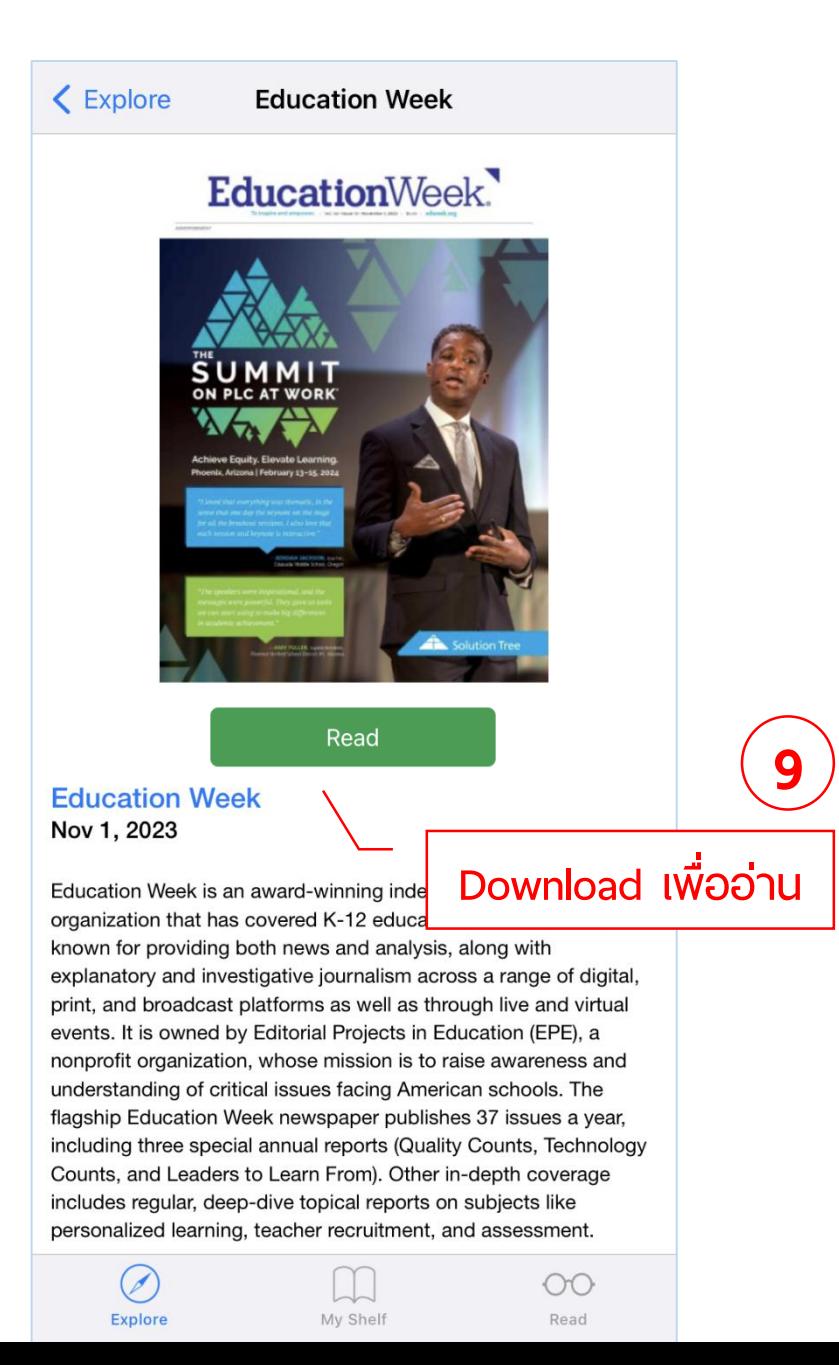

### การสืบคันข้อมูลใน Flipster พ่าน Applicati  $\overline{2}$

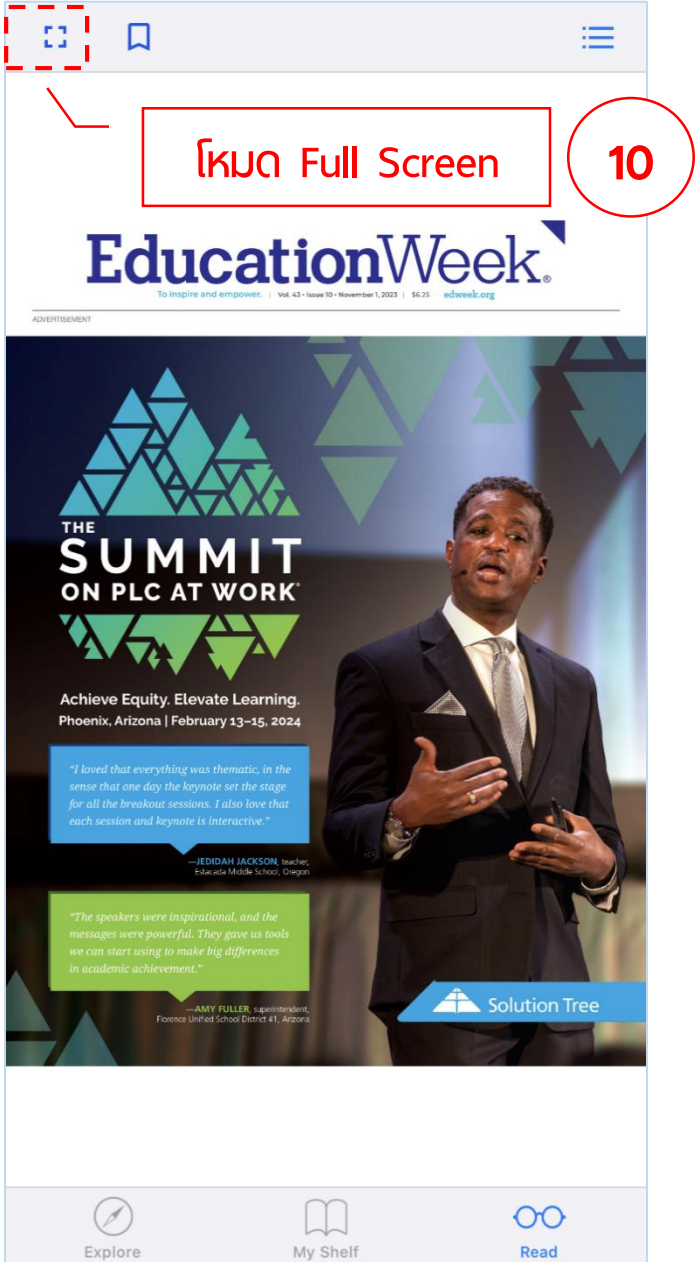

# EducationWeek.

SUMMIT ON PLC AT WORK

THE

ADVERTISEMENT

**Achieve Equity. Elevate Learning.** Phoenix, Arizona | February 13-15, 2024

"I loved that everything was thematic, in the sense that one day the keynote set the stage for all the breakout sessions. I also love that

> -JEDIDAH JACKSON, teacher, Estacada Middle School, Oregon

in academic achievement."

-AMY FULLER, superintendent,<br>Florence Unified School District #1, Arizona

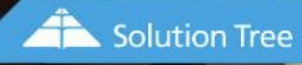

# 2 **| การสืบค้นข้อมูลใน Flipster พ่าน Application**

Ø

Explore

My Shelf

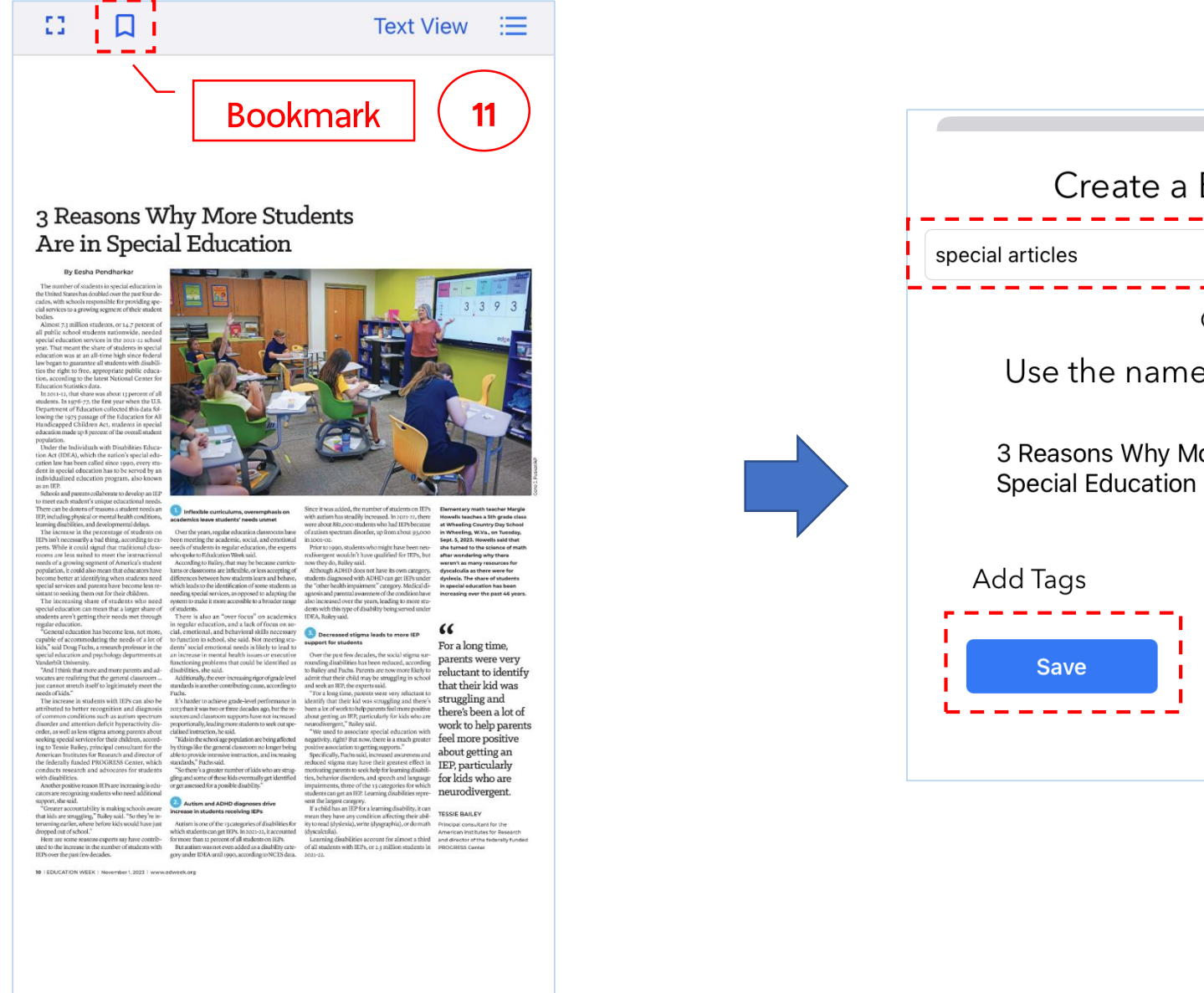

 $\overline{O}O$ 

Read

Create a Bookmark: Or Use the name of an editorial 3 Reasons Why More Students Are in **New Cancel** 

### การสืบคันข้อมูลใน Flipster พ่าน Application

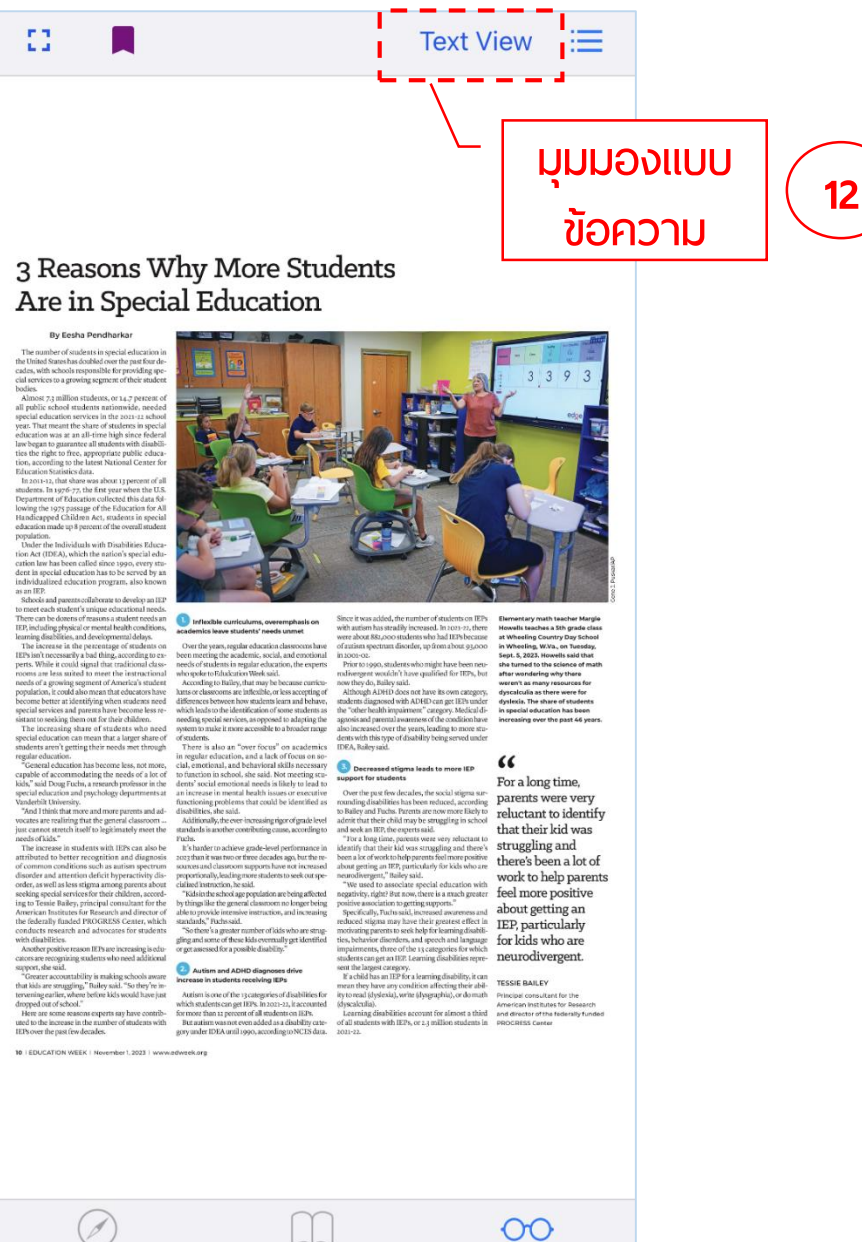

Explore

My Shelf

Read

#### K Page View

### 3 Reasons Why More Students Are in Special **Education**

#### Eesha Pendharkar

The number of students in special education in the United States has doubled over the past four decades, with schools responsible for providing special services to a growing segment of their student bodies.

Almost 7.3 million students, or 14.7 percent of all public school students nationwide, needed special education services in the 2021-22 school year. That meant the share of students in special education was at an all-time high since federal law began to guarantee all students with disabilities the right to free, appropriate public education, according to the latest National Center for Education Statistics data.

In 2011-12, that share was about 13 percent of all students. In 1976-77, the first year when the U.S. Department of Education collected this data following the 1975 passage of the Education for All Handicapped Children Act, students in special education made up 8 percent of the overall student population.

Under the Individuals with Disabilities Education Act (IDEA), which the nation's special education law has been called since 1990, every student in special education has to be served by an individualized education program, also known as an IEP.

Schools and parents collaborate to develop an IEP to meet each student's unique educational needs. There can be dozens of reasons a student needs an IEP, including physical or mental health conditions, learning disabilities, and developmental delays.

The increase in the percentage of students on IEPs isn't necessarily a bad thing, according to experts.

While it could signal that traditional classrooms are less suited to meet the instructional needs of a growing segment of America's student population, it could also mean that educators have become better at identifying when students need special services and parents have become less resistant to seeking them out for their children.

The increasing share of students who need special education can mean that a larger share of students aren't getting their needs met through regular education.

"General education has become less, not more, capable of accommodating the needs of a lot of kids," said Doug Fuchs, a research professor in the special education and psychology departments at Vanderbilt University

My Shelf

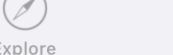

**Read** 

 $\rm CO$ 

## **การสืบคันข้อมูลใน Flipster พ่าน Application**

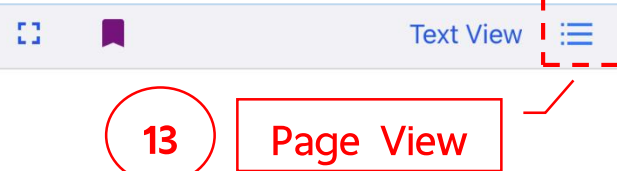

#### 3 Reasons Why More Students Are in Special Education

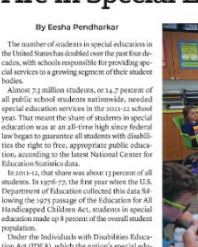

an our turnor, which the nation's special extent<br>ation law has been called since 1990, every<br>lent in special education has to be served b ion program, also kn .<br>crate to develop an constructional needs<br>of masons a student needs and<br>of masons a student needs and<br>lor mental bealth conditions,<br>a bad thing, according to ex-<br>signal that traditional class-<br>signal that traditional class-Over the years, regular education classrooms have we become less re-

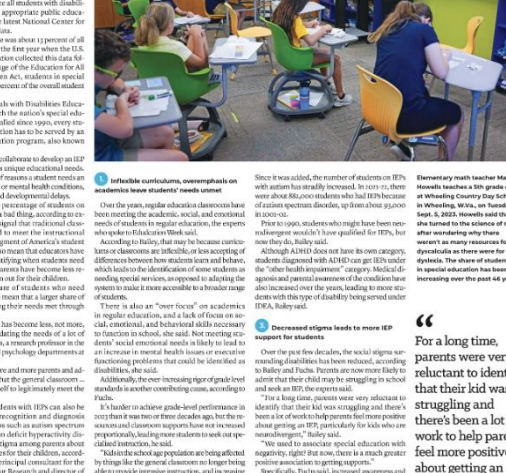

dyscalcula as there were for dyslexis. The share of student For a long time, First, a measured proposes must one can be considered and the state of the state of the state of the state of the state of the state of the state of the state of the state of the state of the state of the state of the sta s been reduced, according parents were very work to help parents

 $\begin{minipage}[t]{0.9\textwidth}\begin{minipage}[t]{0.9\textwidth}\begin{minipage}[t]{0.9\textwidth}\begin{minipage}[t]{0.9\textwidth}\begin{minipage}[t]{0.9\textwidth}\begin{minipage}[t]{0.9\textwidth}\begin{minipage}[t]{0.9\textwidth}\begin{minipage}[t]{0.9\textwidth}\begin{minipage}[t]{0.9\textwidth}\begin{minipage}[t]{0.9\textwidth}\begin{minipage}[t]{0.9\textwidth}\begin{minipage}[t]{0.9\textwidth}\begin{minipage}[t]{0.9\textwidth}\begin{minipage}[t]{0.9\textwidth}\begin{minipage}[t]{0$ 

10 | EDUCATION WEEK | November 1, 2023 | www.edwzek.org

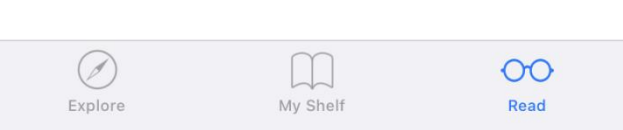

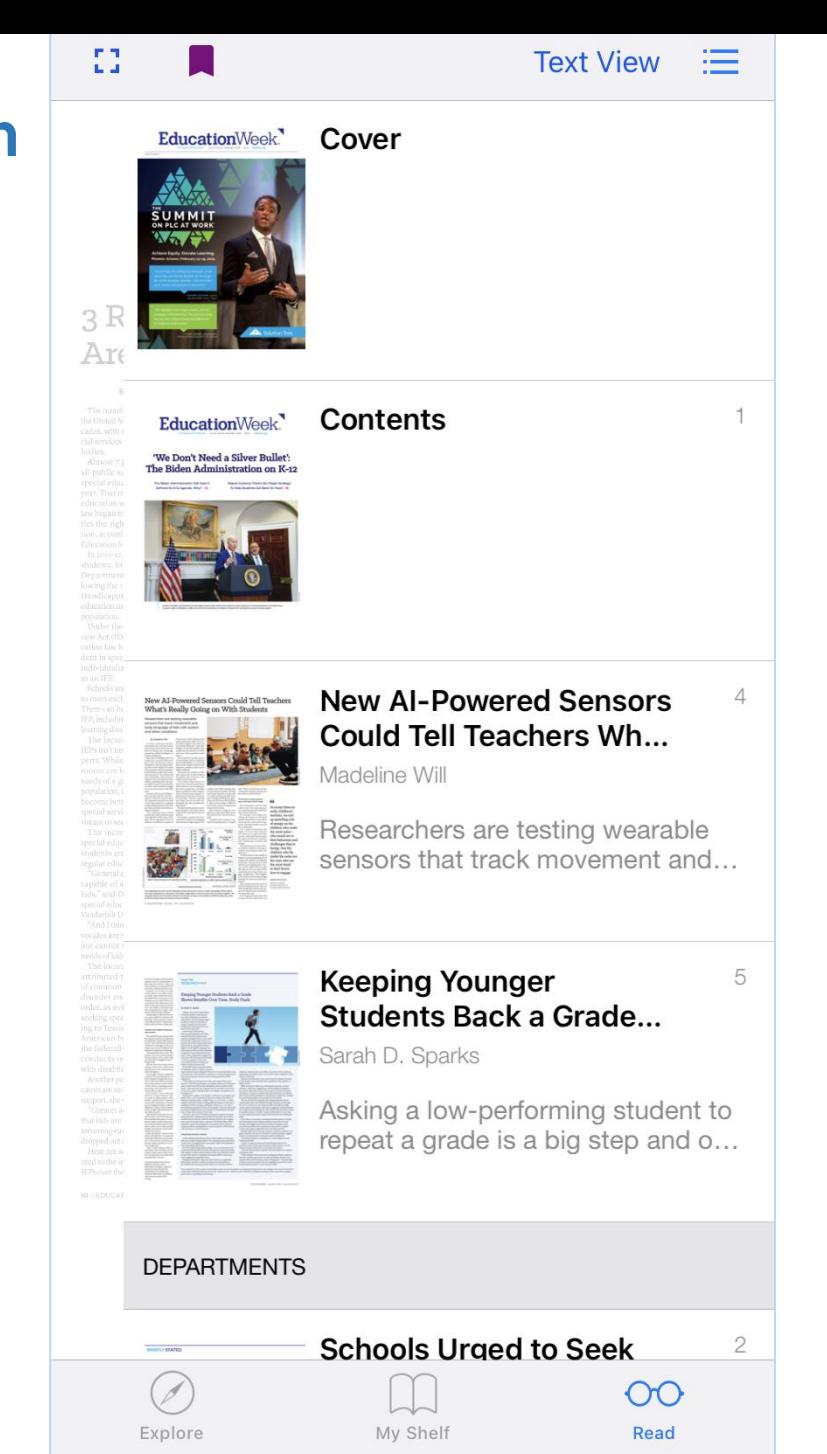

## **2 การสืบค้ ข้อมูลช Flipster ผ่า Application**

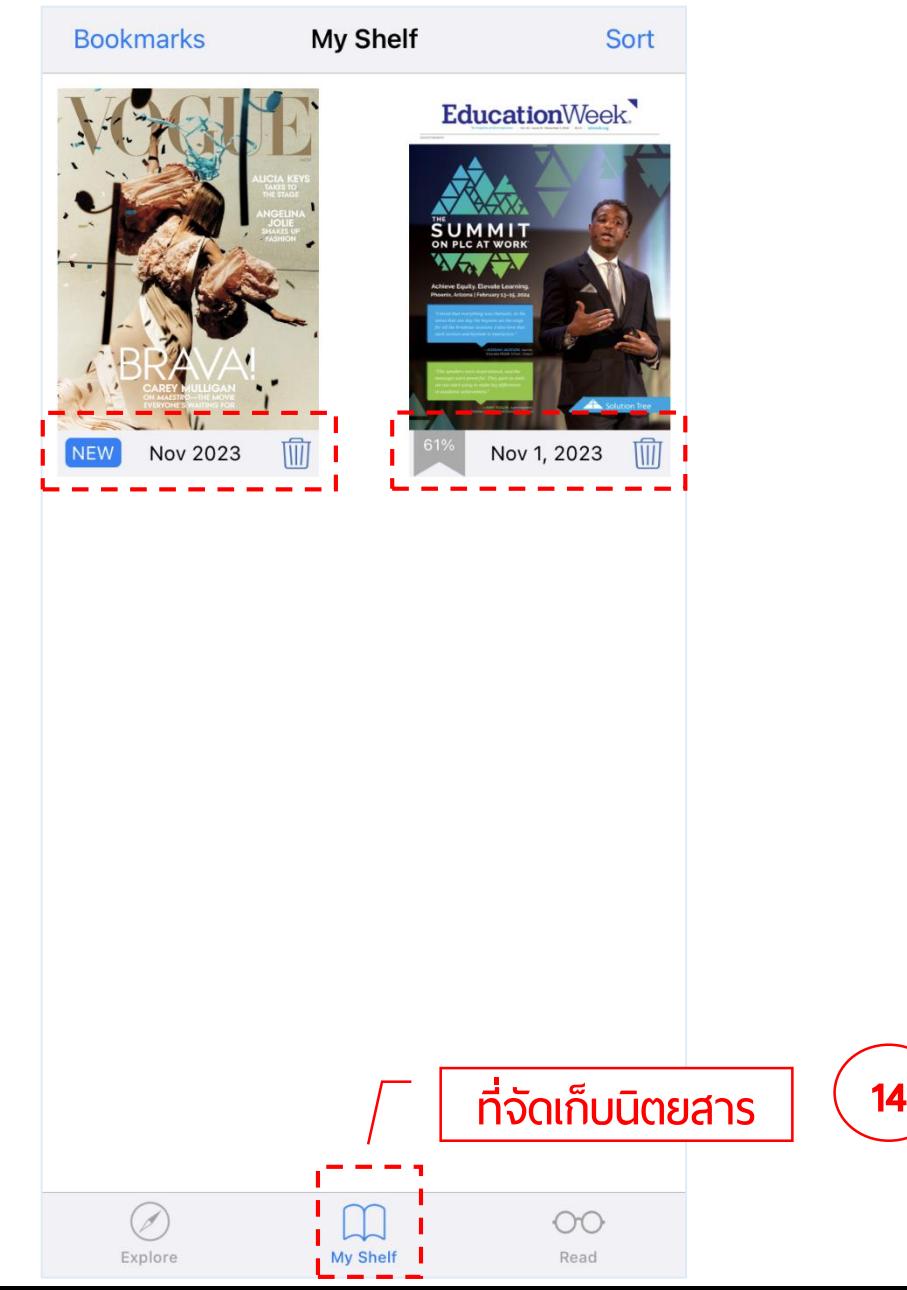

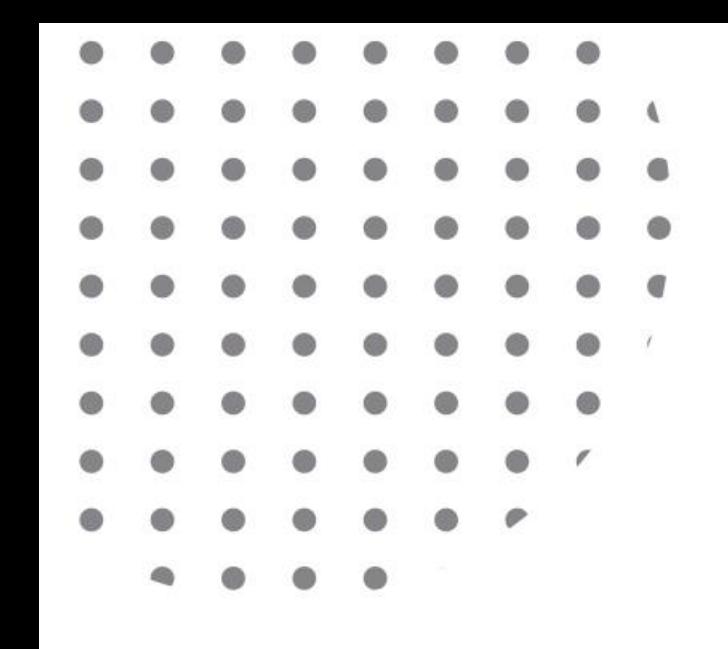

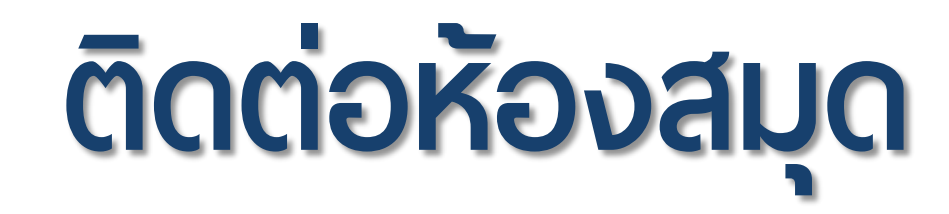

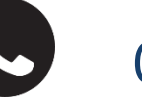

0-5388-5911

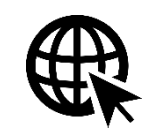

www.lib.cmru.ac.th

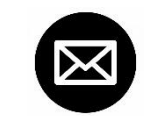

lib@cmru.ac.th

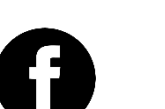

ส ำนักหอสมุด มหำวิทยำลัยรำชภัฏเชียงใหม่